## sgapiSetFontPDF(%%pdf, %%font, %%style)

This function sets the font and style of the given pdf (%%font is "Helvetica" and %%style is "Null" by default).

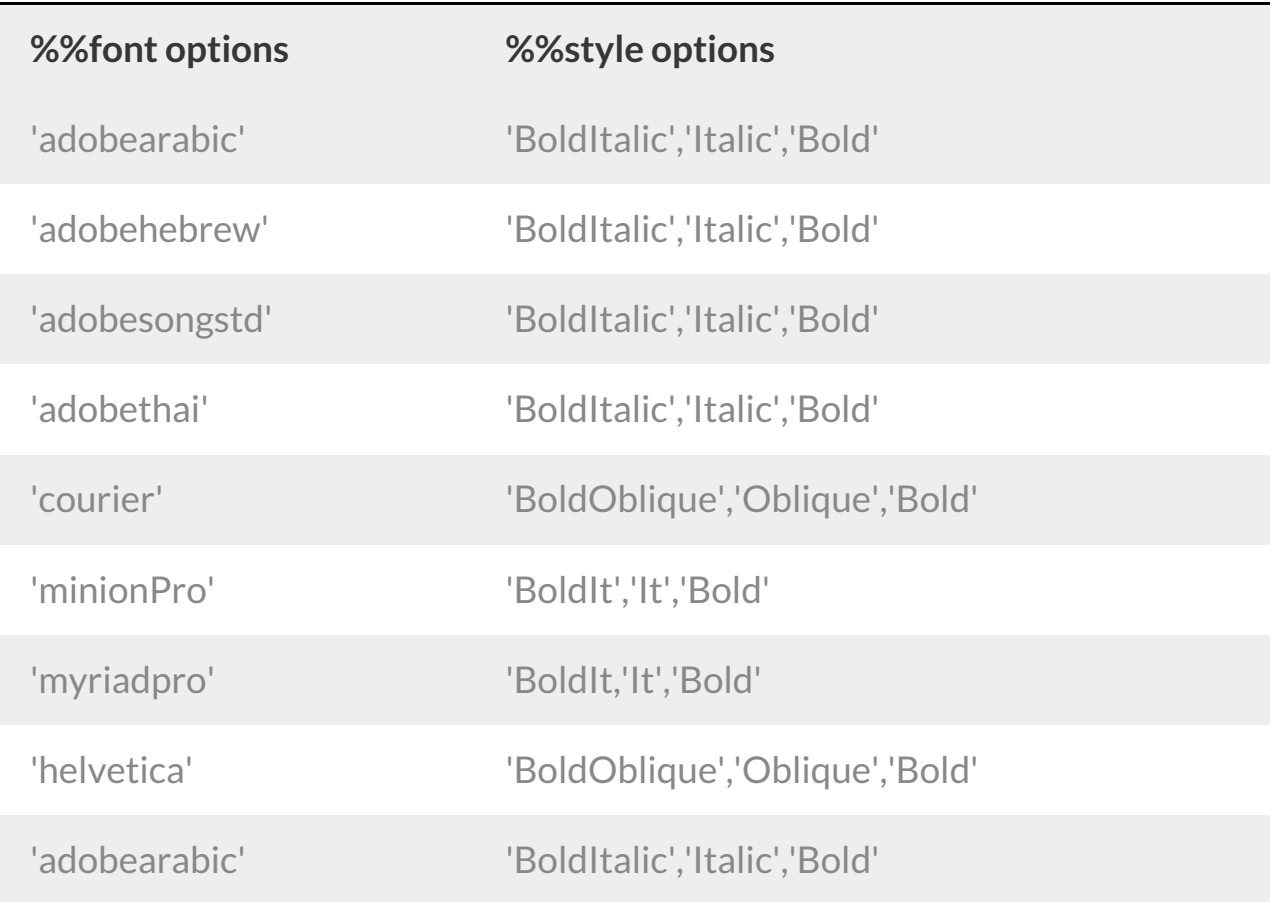

*For more info on PHP PDF Creation visit:https://github.com/rospdf/pdfphp/blob/master/readme.pdf*

## Example

The below script creates and builds a PDF object, outputs it and adds it as an attachment to a send email action. In the highlighted portion of the script we define the font to apply to the PDF.

## Check it out in anexample survey

OR

Download a surveywith these scripting functions to your account

```
%%pdf = "Example PDF";
 %%text = "Text to include in PDF";
 %Size = 14;
 %%options = array('spacing' => 1.5);
 %%table = array( array(1,2,3,4), array(5,6,7,8), array(9,10,11,12));
 %%columns = array('Column A','Column B','Column C','Column D');
 sgapiNewPDF(%%pdf,'letter','portrait');
 sgapiSetFontPDF(%%pdf,'courier');
 sgapiSetColorPDF(%%pdf,0,0,0);
 sgapiImagePDF(%%pdf,"https://surveygizmolibrary.s3.amazonaws.com/lib
 rary/160589/surveysoftwareapi.png");
 sgapiTextPDF(%%pdf,%%text,%%size,%%options);
 sgapiTablePDF(%%pdf,%%table,%%columns,'Table Title');
 %%formattedpdf = sgapiPDFOutput(%%pdf);
 %%attachment['example.pdf'] = %%formattedpdf;
 //Attach to existing send email action (ID 3)
 sgapiSetQuestionProperty(3, "email attachments", %%attachment);
\blacktriangleleft−⊧
```
Author: Bri Hillmer Share This Article: Last updated: 08/03/2018 11:35 am EDT